[Magicjack](http://docs.westpecos.com/get.php?q=Magicjack Change Number Of Rings Before Voicemail) Change Number Of Rings Before **Voicemail** >[>>>CLICK](http://docs.westpecos.com/get.php?q=Magicjack Change Number Of Rings Before Voicemail) HERE<<<

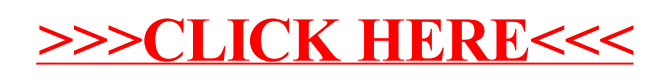